## SAP ABAP table TFW\_UPDATE\_INFO {Information on Changes to Templates}

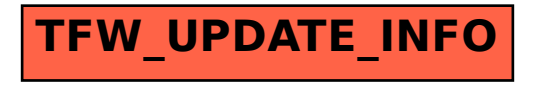